# **Mediencurriculum - Freihof-Gymnasium Göppingen**

# **Klasse 5/6**

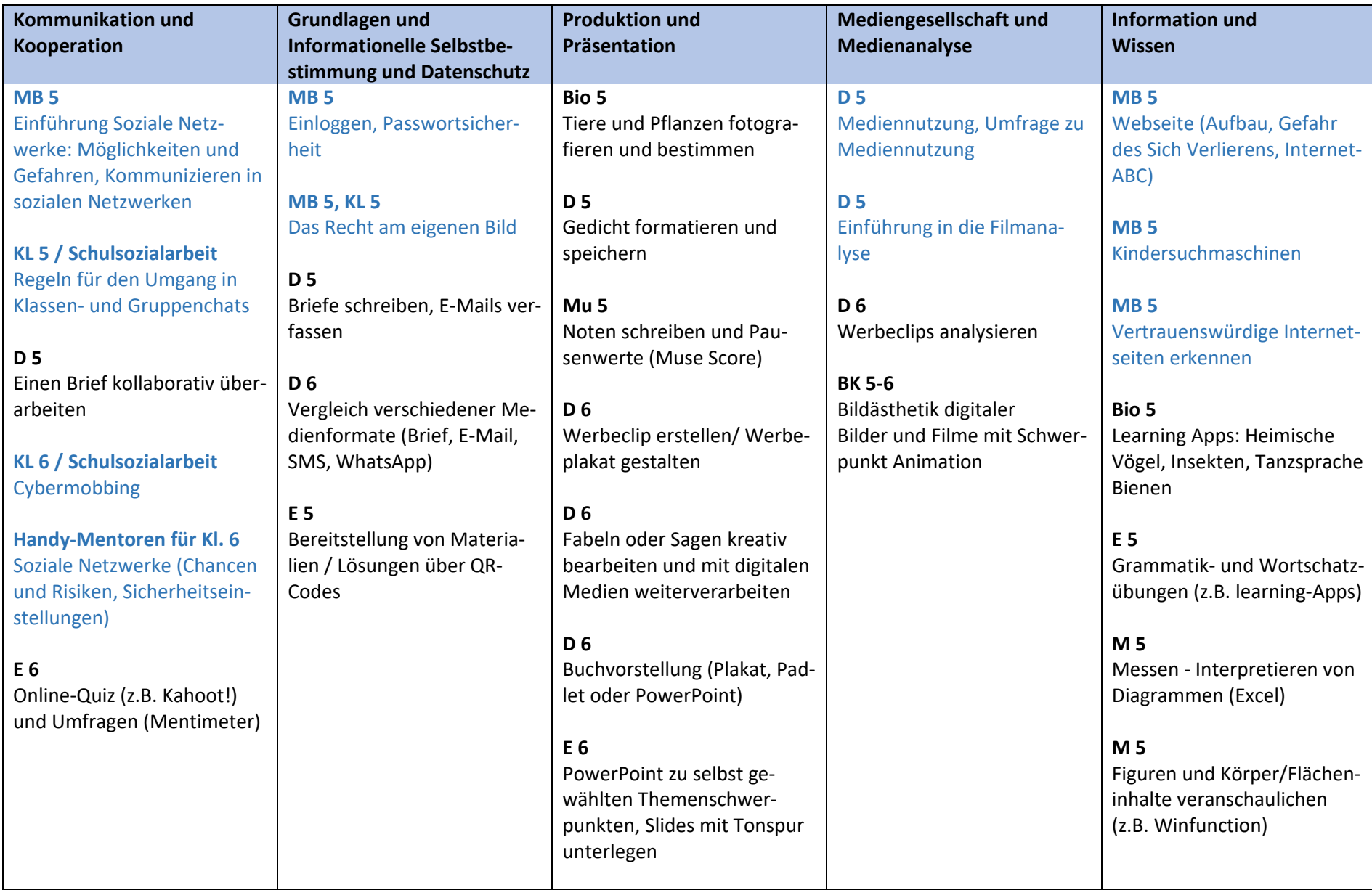

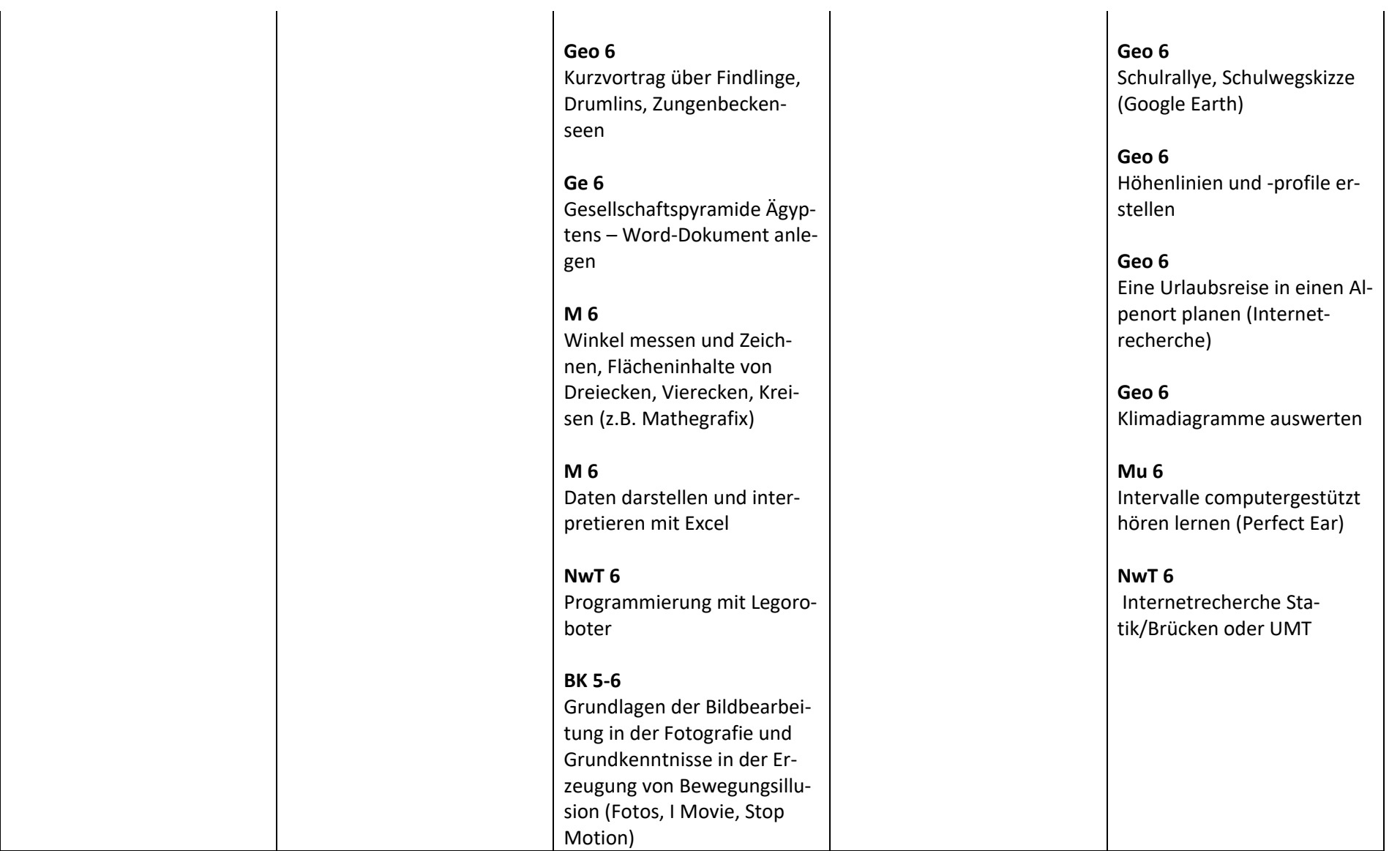

### **Anmerkungen:**

**Mediencurriculum im Sinne des Jugendmedienschutzes**

KL = Klassenlehrerstunde, MB = Medienbildung, W= Wirtschaft, Inf = Informatik, R = Religion, D= Deutsch

## **Klasse 7/8**

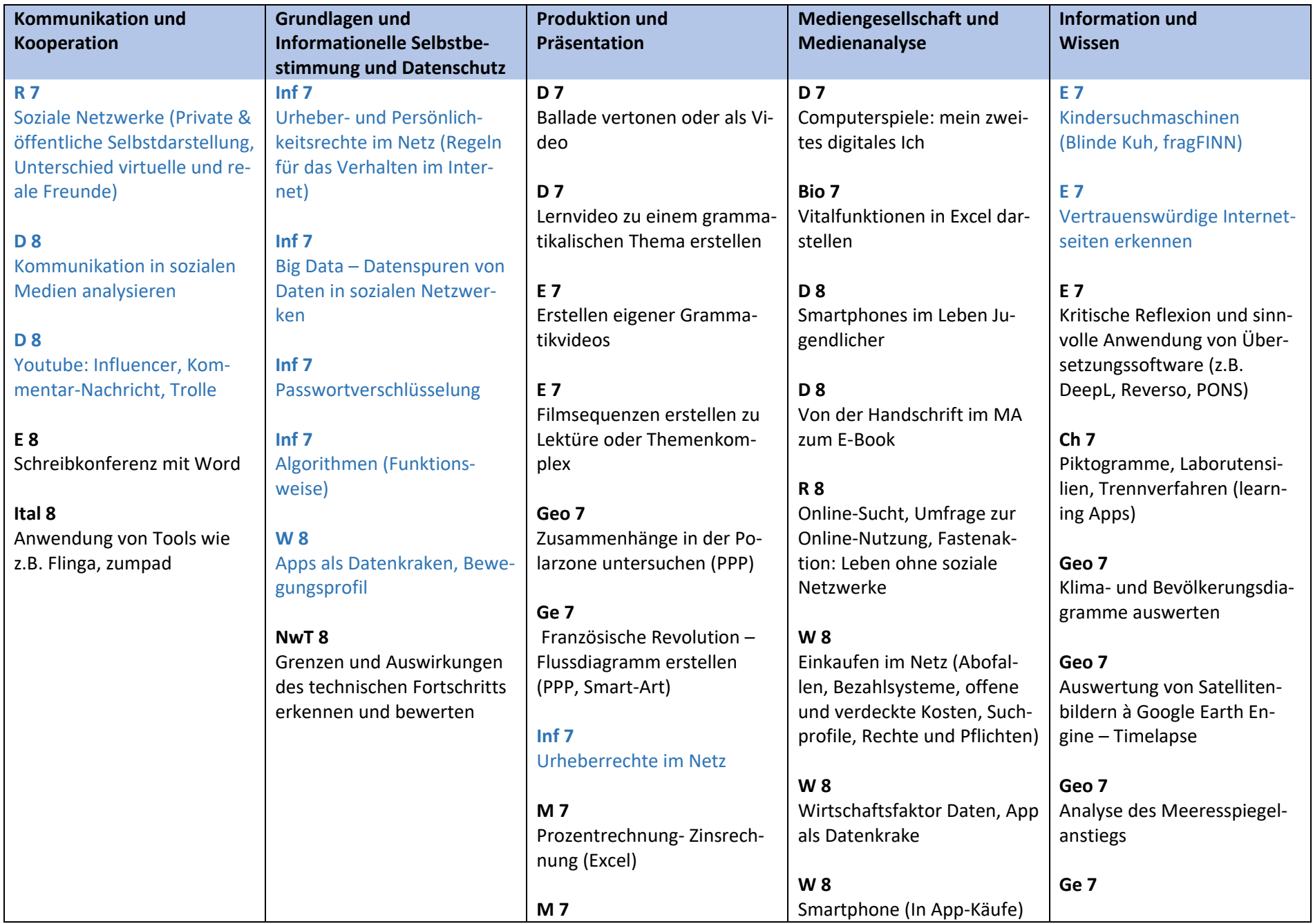

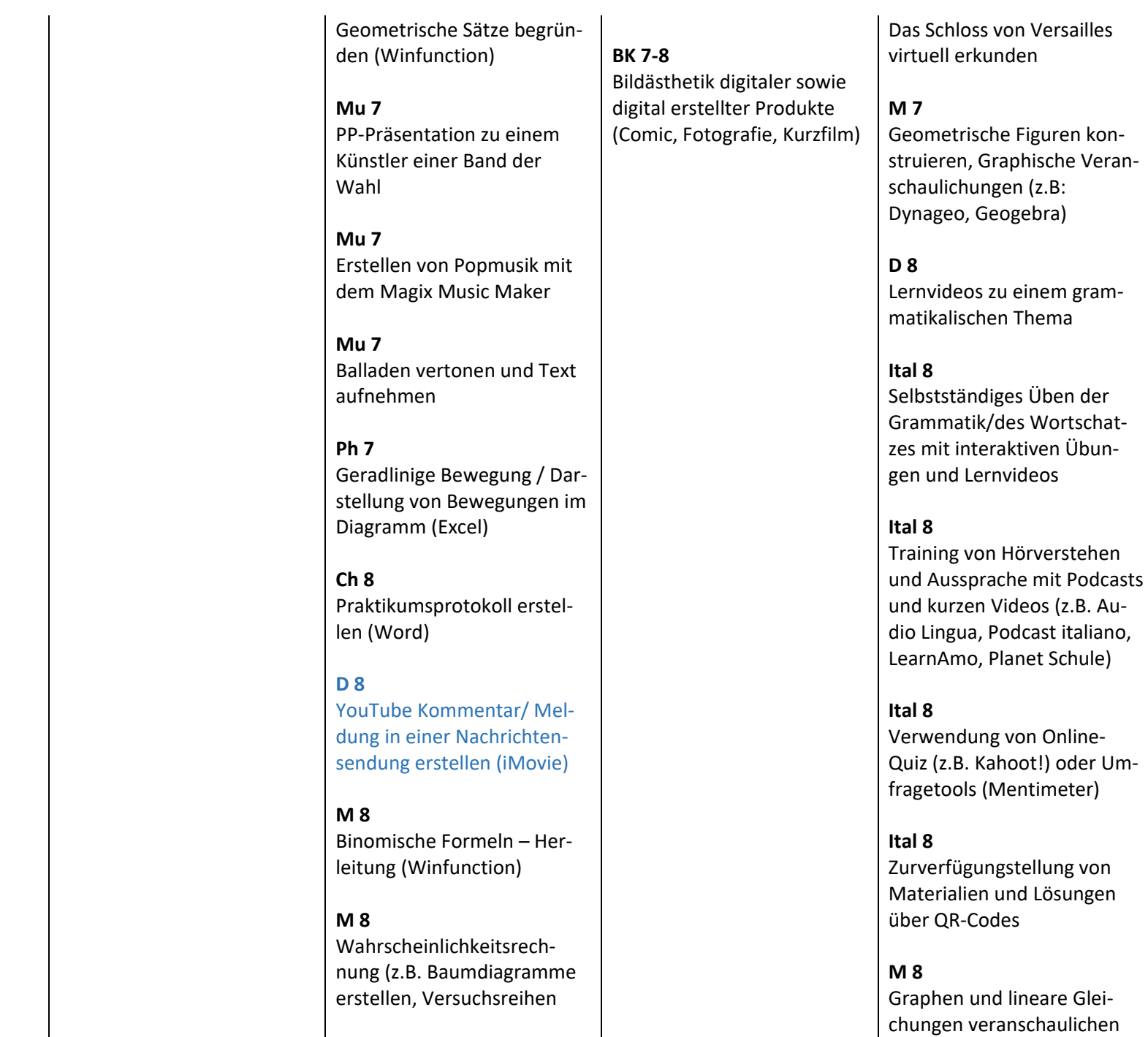

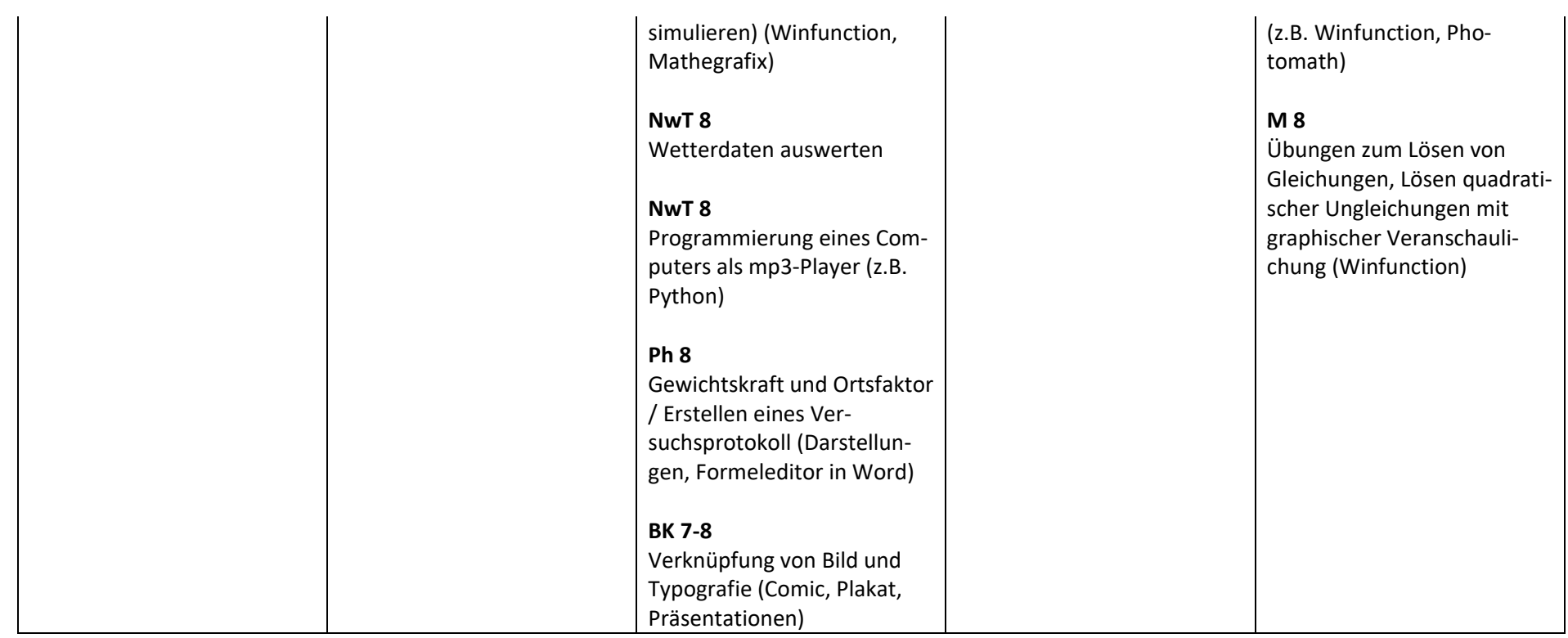

## **Anmerkungen:**

**Mediencurriculum im Sinne des Jugendmedienschutzes**

KL = Klassenlehrerstunde, MB = Medienbildung, W= Wirtschaft, Inf = Informatik, R = Religion, D= Deutsch

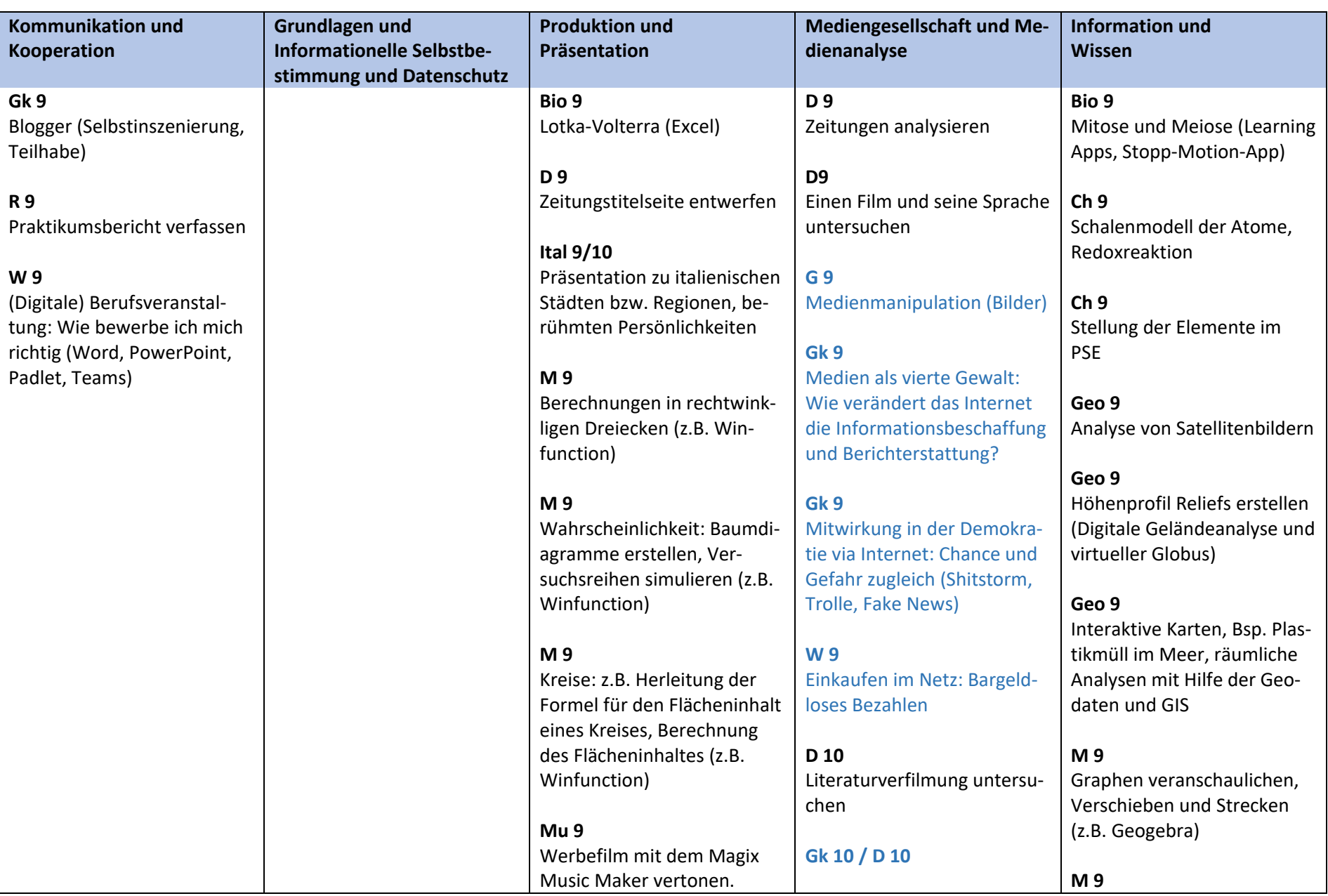

## **Klasse 9/10**

**Mu 9** Erstellen eigener Musikvideos zu einem Song.

#### **Mu 9**

Markieren von Formteilen der Sonatenhauptsatzform am Tablet mit verschiedenen Farben

**NwT 9** Programmierung eines Joysticks (z.B. Phyton)

**NwT 9** Simulation elektrischer Schaltung (z.B. Tinkercad)

**Ph 9** Kennlinien von elektrischen Bauteilen (Messwerterfassung, Excel)

**G 10** Lernvideos zu einem Themenbereich erstellen (z.B. Russisches / Osmanisches Reich)

**Geo 10** Berechnung des individuellen Wasser-/Fußabdrucks

**M 10** Algebraisches Lösen von Gleichungen und Gleichungssystemen (One-Note)

Hass und Gewalt im Netz, Rechtsextremismus, Verschwörungstheorien

**BK 9-10**  Analyse digitaler Designprodukte (Fotos, Powerpoint)

Veranschaulichung von verschiedensten Körpern, (Volumen, Oberfläche, Längen, Winkel) (z.B. Winfunction)

## **Ital 9**

Vorstellung und Verwendung von zweisprachigen Online-Wörterbüchern (z.B. Pons, Leo, Reverso)

**Ch 10**

Moleküle in einem 3D – Viewer, z.B. chemsketch

**Geo 10** Räumliche Verteilung von Hunger mit Hilfe von digitalen Karten analysieren

#### **M 10**

Differenzialrechnung – u.a. Graphen veranschaulichen (z.B. Winfunction)

#### **M 10**

Analytische Geometrie – z.B. Darstellung von Punkten und Geraden im Raum (z.B. Winfunction)

**NwT 10** Standortanalyse einer Windkraftanalage

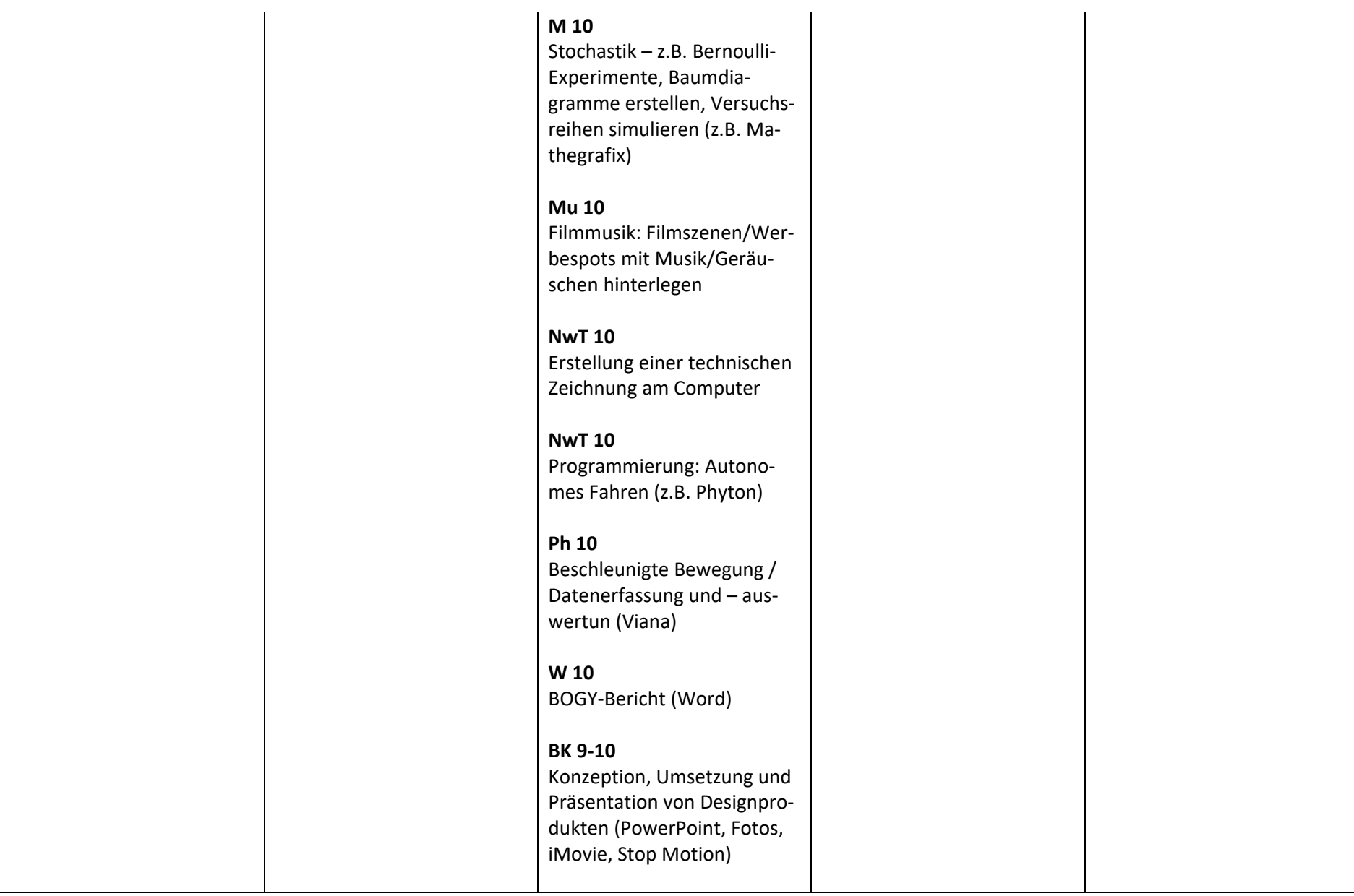

## **Anmerkungen:**

Mediencurriculum im Sinne des Jugendmedienschutzes

KL = Klassenlehrerstunde, MB = Medienbildung, W= Wirtschaft, Inf = Informatik, R = Religion, D= Deutsch